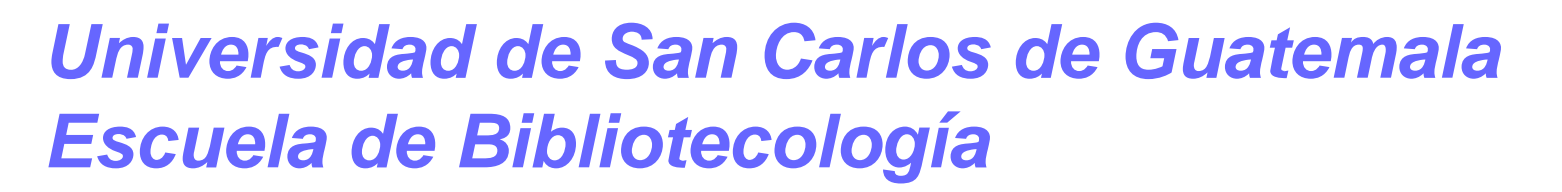

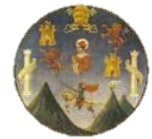

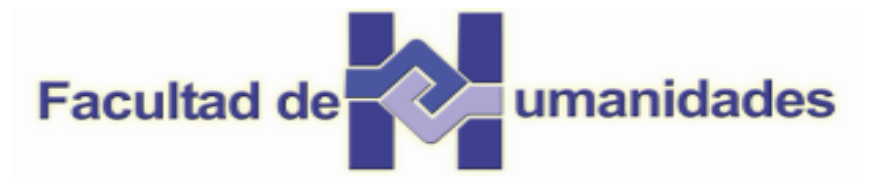

# **Guía para Presentar Trabajos de Investigación según APA y otros Sistemas de Citas y Referencias Bibliográficas Documentos digitales y virtuales**

**Lic. Jesús Guzmán Domínguez**

Guatemala, abril 2015

# CONTENIDO

- 2. Materiales digitales y virtuales.
	- 2.1. No disponibles en la Web.
	- 2.2. Disponibles en la Web.
	- 2.3. Artículo de enciclopedia.
	- 2.4. Artículo de Periódico.
	- 2.5. Artículo de Revista.
	- 2.6. Base de datos de Revistas.
	- 2.7. Entrevista de artículo.
	- 2.8. Tesis.
	- 2.9. Podcast.
	- 2.10. Videos de Youtube.
	- 2.11. Mensaje de un Blog.
	- 2.12. Mensaje de Foro o Grupo de Discusión.
	- 2.13. Información de Wikipedia.
- *3.Tablas e Imágenes.*
- *4. Aspectos importantes a considerar* .

# *2. MATERIALES DIGITALES Y VIRTUALES.*

# 2.1*. No disponibles en la Web.* 2.1.1. CD y DVD.

Apellido, Inicial del nombre del autor. (Año de publicación). *Título en cursiva*. (edición). [Medio utilizado]. Lugar de publicación: Editorial.

**Ejemplos:**

Johnson, M. (2006). La biología humana: conceptos y temas de actualidad. (3ª ed.) [CD-ROM]. San Francisco: Pearson Benjamin Cummings.

Guatemala. Organismo Judicial. (2009). Gaceta de los Tribunales de Trabajo y Previsión Social. [DVD]. Guatemala: Centro Nacional de Análisis y Documentación Judicial CENADOJ.

*2.1.2. Documentos en base de datos.*

Apellido, Inicial del nombre del autor. (Año de publicación). Título del artículo. Recuperado de la base de datos

**Ejemplo:**

Stecher, B. M. & Bohrnstedt, G. W. (2000). Class size reduction in California: Summary of the 1998-99 evaluation findings. Recuperado de la base de datos ERIC. (ED444240)

# *2.2. DISPONIBLES EN LA WEB.*

### *2.2.1. Sitios y páginas.*

Apellido, Inicial del nombre del autor o editor. (Año de publicación). *Título de la página en cursiva*. Lugar de publicación: Editorial. Recuperado el día mes y año de dirección de donde se extrajo el documento.

**Ejemplos:**

Argosy, Medical Animation. (2007-2009). Atlas del cuerpo humano: descubre la anatomía humana. New York: Argos y Publishing. Recuperado el 4 de labril de 2011 de http://www.visiblebody.com

Haro, J. (1999). El estilo en las citas de los recursos electrónicos. Aragnet : Boletín. electrónico de entomología, 10(3),15-29. Recuperado el 23 de febrero de 2009 de http://entomologia.rediris.es/aracnet/num1/estilo.htm

### *2.2.2. Libros electrónicos.*

Apellido, Inicial del nombre autor o editor. (Año de publicación). *Título del libro en cursiva.* (Edición). Lugar de publicación: Editorial. Recuperado el día, mes y año de dirección de donde se extrajo el documento.

# **Ejemplo:**

Tyler,G.W.(2009). Evolución de los sistemas. Recuperado el 15 de marzo de 2011 de http://www.onlineoriginals.com/showitem.asp?itemID=46&page=2

2.3. *Artículo de enciclopedia.*

Apellido, Inicial del nombre del autor o editor. (Año de publicación). Título del artículo. *Título de la enciclopedia en cursiva* [Medio utilizado]. Lugar de publicación: Editorial. Recuperado el día, mes y año de dirección de donde se extrajo el documento.

### **Ejemplo:**

Smith, A. (1999-2000). Conservación de la Ivida salvaje. *Encyclopaedia, Britannica* [versión] electrónica]. New York: Encyclopaedia Britannica. Recuperado el 15 de marzo de 2011 de http://britannica.com

### *2.4. Artículo de Periódico.*

Apellido, Inicial del nombre del autor. (Año, día y mes de publicación). Título del artículo. *Título del periódico en cursiva*. Recuperado el día, mes y año de dirección de donde se extrajo el documento. **Ejemplo:**

Kepfer, Rodríguez, R. (2011, 15 de sept.). Razones para pensar. Diario de Centroamérica. Recuperado el 25 de marzo de 2010 de http://www.dca.gob.gt/es/20110915/Opinion/

*2.5. Artículo de Revista.*

Apellido, Inicial del nombre del autor. (Año de publicación). Título del artículo. *Título de la revista en cursiva. Volumen (número), páginas.* Recuperado el día, mes y año de dirección de donde se extrajo el documento.

### **Ejemplo:**

Wegner, F. (2003). ¿El qué y el cómo del E-Gobierno?... *Revista Infolac, del Programa de la* Sociedad de la Información para América Latina y el Caribe. Recuperado el 14 de septiembre de 2011 de http://infolac.ucol.mx/images/publicaciones/arte libro.pdf

### *2.6. Base de datos de Revistas.*

Apellido, Inicial del nombre del autor. (Año de publicación). Título del artículo. [Medio utilizado]. Título de la revista en cursiva (edición), volumen (número o ejemplar), páginas. Proveedor / Base de datos / número de registro.

### **Ejemplo:**

Baccam, P., Beauchemin, C., Macken, C.A., Hayden, F.G. & Perelson, A.S. (2006). Kinetics of influenza A virus infection in humans [versión electrónica]. Journal of Virology 80 (15), 7590-7599. Recuperado de ASM Journals Database/143472. http://journals.asm.org/help/search\_help.dtl

### *2.7. Entrevista de artículo.*

Apellido, Inicial del nombre del entrevistado. (Fecha de entrevista) *Título de la entrevista*. (Apellido e Inicial del nombre del Entrevistador. Recuperado el día, mes y año de dirección de donde se extrajo el documento.

### **Ejemplos:**

Molina, I. (marzo 2009). Archivista de Guatemala, (Martínez, D. Entrevistador). Recuperado el 22 de julio de 2011, de http://www.recbib.es/blog/conversacion-con-ingrid-molina

Mejía, M. (octubre 2009). Profesionales Información y Documentación. (Fundación Ciencias de la Documentación, Entrevistador). Recuperado el 22 de julio de 2011 de http://www.facebook.com/note.php?note\_id=157352723035

### *2.8. Tesis.*

Apellido, Inicial del nombre del autor. (Año). *Título de la tesis en cursiva*. (Tesis grado obtenido, Nombre de la institución). Recuperado el día, mes y año de dirección de donde se extrajo el documento. **Ejemplo:**

Bruckman, A. (1997). Moose Crossing: la construcción, la comunidad y el aprendizaje en una red del mundo virtual para niños. (Tesis doctoral, Instituto Tecnológico de Massachusetts). Recuperado el 22 de julio de 2011, de http://www.static.co.gatech.edu/~asb/thesis/

### 2.9. Podcast.

Apellido, Inicial del nombre del autor. (Productor). (Día, mes, año). *Título del episodio*. [Audio podcast]. Recuperado de [http://xxx](http://xxx/) **Ejemplo:**

Brookes, C. (Productor). (18 de diciembre de 2008). Flight of fancy. The Nature Conservancy. [Podcast]. Recuperado de http://www.nature.grg/

### 2.10. Videos de Youtube

Apellido, Inicial del nombre del autor. (Día, mes, año). *Título del video*. [Archivo de Video]. Recuperado de <http://www.youtube.com/xxxxxxxxxxx> **Ejemplo:**

Bibliginstrucción. (13 de junio de 13). Cafálogo en Línea. [Archivo de Video]. Recuperado de l http://www.youtube.com/watch?v=d0gzLNU4LM0

# 2.11. Mensaje de un Blog

Apellido, Inicial del nombre del autor. (Día, mes, año). *Título del mensaje*. [Mensaje en Blog]. Recuperado de [http://www.//xxx](http://www./xxx) **Ejemplo:**

Camacho, G. (17 de agosto de 2009). Como citar un Mensajes de: Blogs, foros y Video de YouTube. [Mensaje de Blog]. Recuperado de http://biblioinstruccion.blogspot.com

### 2.12. Mensaje de Foro o Grupo de Discusión

Apellido, Inicial del nombre del autor. (Día, mes, año). *Título del mensaje*. [Mensaje en Foro]. Recuperado de [http://xxx](http://xxx/) **Ejemplo:**

Camacho. G. (17 de agosto de 2009). Salva el planeta de la contaminación. [Mensaje en Foro]. Recuperado de http://forums.terra.com/foros/noticias/Noticias\_C5/Tecnolog%EDa\_F7/

2.13. Información de Wikipedia

Título del artículo. (fecha de publicación). En *Wikipedia, la enciclopedia libre*. Recuperado el día, mes, año de <http://es.wikipedia.org/wiki/>

**Ejemplo:**

Podcasting. (12 de febrero de 2004). En Wikipedia, la enciclopedia libre. Recuperado el 24 de septiembre de 2012 de http://es.wikipedia.org/wiki/Podcasting

# *3.TABLAS E IMÁGENES*

**3.1. Tablas**

Autor, Inicial del Nombre. (Año de publicación). *Título de la publicación en cursiva*. (número de página donde se encuentra la Tabla). [Tabla]. Lugar de publicación: Casa Editorial. **Ejemplos:**

Sabadini, A. (2009). Publicar en psicología: un enfoque para una revista científica. (p.175). [Tabla]. Sao Paulo: Asociación Brasileña de Editores Científicos de Psicología.

# **3.2. Imágenes (figuras)**

En relación a la elaboración de las referencias bibliográficas para las imágenes, se presentan tres casos:

### **Cuando se conoce el autor**

Apellido, Inicial del nombre del autor. (Año de creación). *Título del trabajo en cursiva*. [Tipo de trabajo entre corchetes].Recuperado de: [http://www.www.www.](http://www.www.www/)

### **Ejemplo:**

Míeselas, S. (1979) Entrada a la plaza central de Managua, Nicaragua, 20 de julio de 1979. [Fotografía]. Recuperado de http://www.magnumphotos.com/C.aspx?VP3=SearchResult\_VPage&VBID=2K1HZO73S4E9N

# Cuando no se conoce el autor

*Título del trabajo en cursiva*. [Tipo de trabajo entre corchetes]. (Año de creación). Recuperado de: http://www.www.www. **Ejemplo:**

Entrada a la plaza central de Managua, Nicaragua, 20 de julio de 1979. [Fotografía]. (1979). I Recuperado de http://www.magnumphotos.com/C.aspx?VP3=SearchResult\_VPage&VBID=2K1HZO73S4E9N

 Cuando no se conoce el autor, el título y la fecha de creación de la imagen

[Descripción de imagen]. Recuperado de:

[http://www.www.www.](http://www.www.www/)

**Ejemplo:**

[Fotografía de fachada de una iglesia]. Recuperado de http://www.magnumphotos.com/C.aspx?VP3=SearchResult\_VPage&VBID=2K1HZO73S4E9N

# *4. ASPECTOS IMPORTANTES A CONSIDERAR.*

### *4.1 Orden alfabético de la lista de referencias.*

La lista debe ordenarse alfabéticamente según los apellidos del autor; con la Inicial de los nombres de pila, o por el título si no hay autor.

### **Ejemplos**:

Figueroa, N. Manual de estilo de publicaciones. American Psychological Association. Recuperado el 9 de agosto de 2011, de http://bibliotecahnodavidmediavilla.org/pdfs/

Formato APA, 6ta. ed. Recuperado el 4 de agosto de 2011, de http://www.educacionparatodos.com/pdf/APA%20Presentation%20Feb%202010.pdf

Sojo Monzón, V. Estilo de citas y referencias de la American Psychological Association. APA. Recuperado el 29 de julio de 2011, de http://www.freewebs.com/cepucy/Apa.pdf

<u>Tokuhama-Espinosa, T. Formato APA, 6ta.ed. American Psychological Association.</u>

### *4.2. Estilo bandera para cada referencia.*

Cada referencia bibliográfica se escribe desde el margen. A partir de la segunda línea se inicia a cinco espacios del margen izquierdo, párrafo francés (hanging indent).

Briones, G. (1996). Métodos de Investigación aplicados para todas las Ciencias Sociales. 4ª ed. México: Trillas.

# *4.3. Autores latinoamericanos se escriben con dos apellidos.*

Cuando se consultan documentos de autores latinoamericanos, siempre se escriben los dos apellidos. **Ejemplo:** 

Sojo Monzón, V. Estilo de citas y referencias de la American Psychological Association APA. Recuperado el 29 de julio de 2011, de http://www.freewebs.com/cepucy/Apa.pdf

# *4.4. Más de un documento del mismo autor.*

Si se consulta o cita más de un documento del mismo autor, se ordena según el año de publicación, iniciando por la fecha más antigua.

### **Ejemplos:**

Villagrán Kramer, F. (1984). Nulidad y anulabilidad de actos y negocios jurídicos : ensayo de sisfematización. Guatemala: Serviprensa.

Villagrán Kramer, F. (1993). Joint ventures : régimen legal de las empresas conjuntas en Estados Unidos y en América Latina. Guatemala: (s.n.)

Villagrán Kramer, F. (2001). El largo brazo de la justicia penal internacional : estudios de derecho penal internacional para jueces y abogados. Guatemala: (s.n.)

# *4.5. Más de un documento del mismo autor, con el mismo año de publicación.*

Cuando se consultan dos o más documentos del mismo autor, con el mismo año de publicación; se ordenan alfabéticamente por el título (sin tomar en cuenta los artículos) y se escribe después del año una letra minúscula: **a, b, c**, etc.

### **Ejemplos:**

Pérez, C. (1995a) *La Entrevista*, México: Fondo de Cultura Económica.

Pérez, C. (1995b) *El Psicoanálisis*. Buenos Aires: <u>Paidos</u>.

# *4.6. Obras escritas por autores con el mismo apellido.*

Las obras escritas por diferentes autores con el mismo apellido, se ordenan por apellido y la primera inicial del nombre.

### **Ejemplos:**

Smith, A. (1996). Smith, P. (1996).

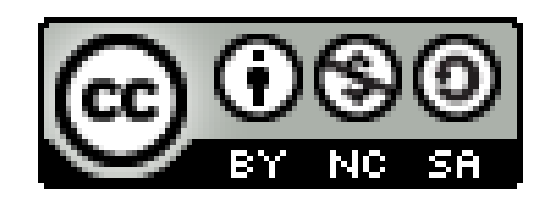

Guía para Presentar Trabajos de Investigación según APA y otros Sistemas de Citas y Referencias Bibliográficas (Investigación y Selección de Textos) por Jesús Guzmán Domínguez, Dora Cristina Godoy López se encuentra bajo una **[Licencia](http://creativecommons.org/licenses/by-nc-sa/3.0/gt/) [Creative](http://creativecommons.org/licenses/by-nc-sa/3.0/gt/) [Commons](http://creativecommons.org/licenses/by-nc-sa/3.0/gt/) [Atribución](http://creativecommons.org/licenses/by-nc-sa/3.0/gt/) [-](http://creativecommons.org/licenses/by-nc-sa/3.0/gt/) [No](http://creativecommons.org/licenses/by-nc-sa/3.0/gt/) [Comercial](http://creativecommons.org/licenses/by-nc-sa/3.0/gt/) [-Compartir](http://creativecommons.org/licenses/by-nc-sa/3.0/gt/) [Igual](http://creativecommons.org/licenses/by-nc-sa/3.0/gt/) [3.0](http://creativecommons.org/licenses/by-nc-sa/3.0/gt/) [Guatemala](http://creativecommons.org/licenses/by-nc-sa/3.0/gt/)**

# MUCHAS GRACIAS